#### Hardwarová akclerace algoritmů v počítačových sítích

Jan Kořenek

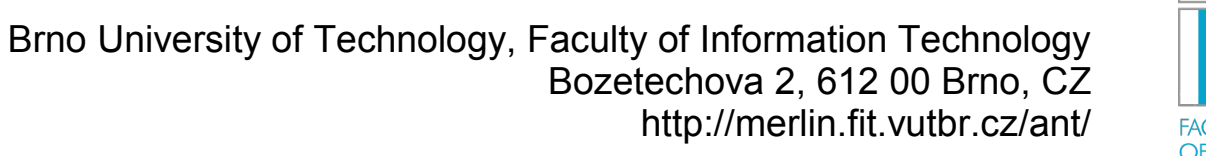

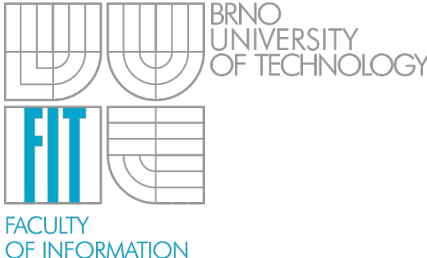

**TECHNOLOGY** 

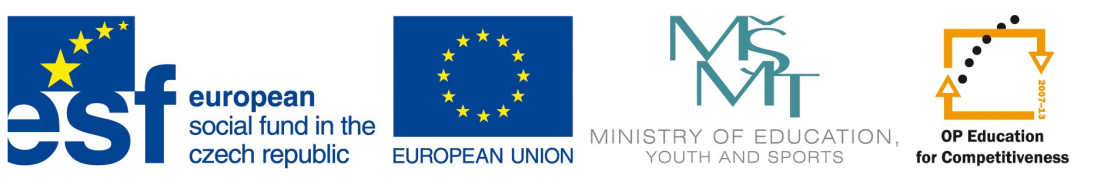

**INVESTMENTS IN EDUCATION DEVELOPMENT** 

### Realizace algoritmu

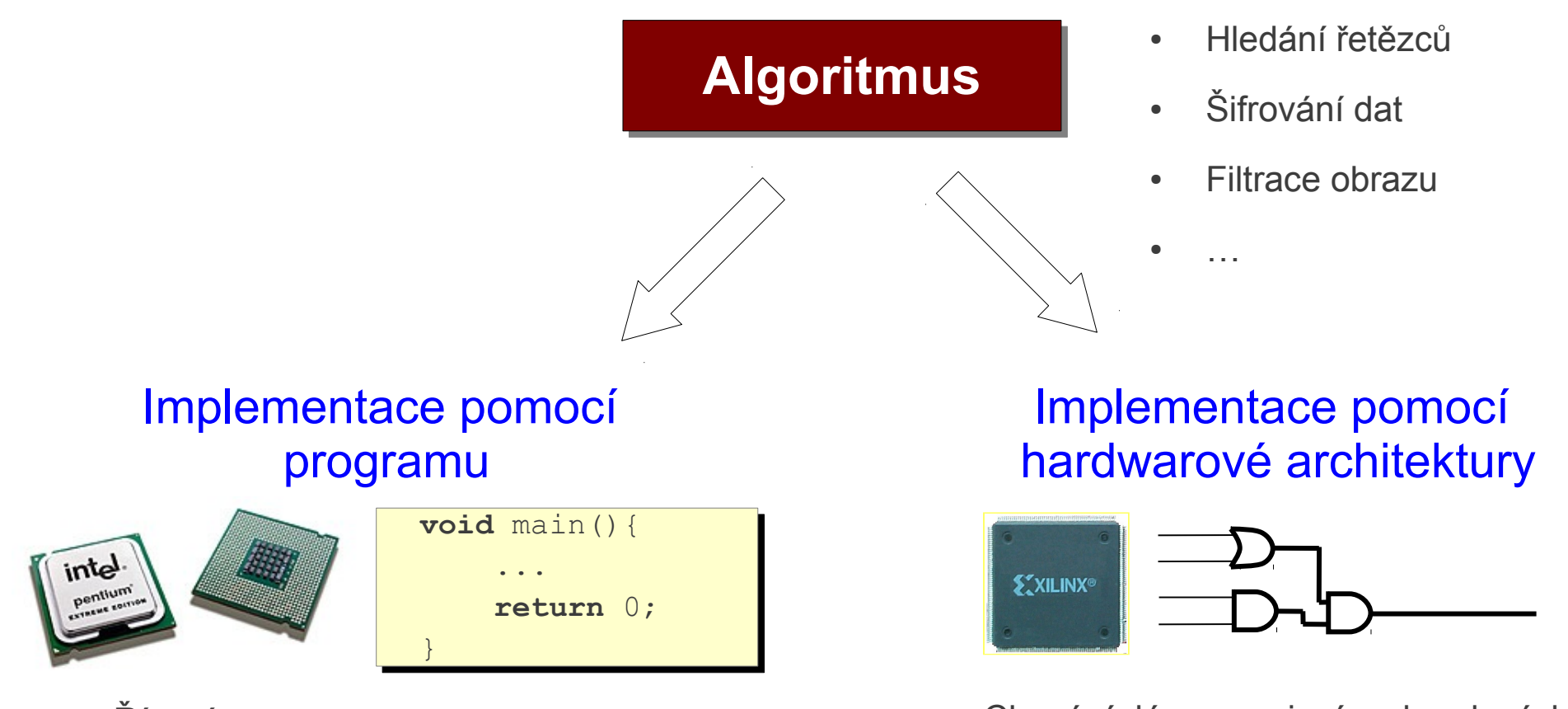

- Řízení programem
- Sekvenční zpracování programu na jednom nebo více procesorových jader
- Chování dáno zapojením obvodových prvků, které pracují paralelně
- Základní obvodové prvky se liší podle použité technologie – ASIC, FPGA, …

# Paralelní zpracování

#### ● *Příklad: Násobení matice rozměru (m x n) konstantou*

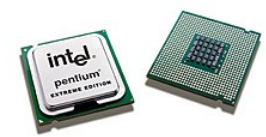

Implementace pomocí SW algoritmu

```
for(i=0;i < m;i++)
for(j=0;j<n;j++){
D[i][j] = a* D[i][j];\left\{\begin{array}{cc} 1 & 0 \\ 0 & 0 \end{array}\right\} }
```
- Procesorové jádro obsahuje v ALU jednu násobičku. V jednom kroku je vynásoben jeden prvek matice
- Celý výpočet bude hotov v **m\*n krocích**

#### **Kolik procent plochy procesoru je využito při výpočtu?**

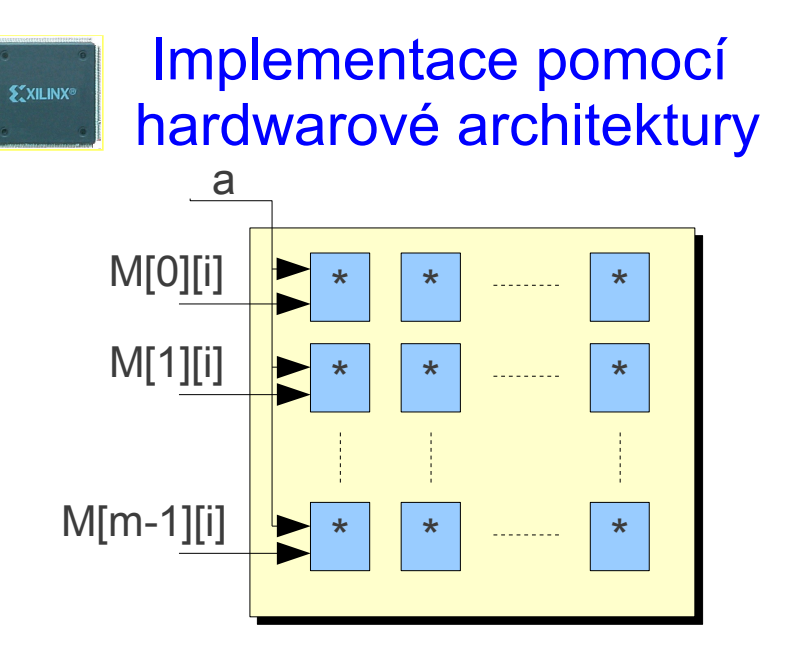

- Na čipu může být umístěno a vzájemně propojeno více násobiček pracujících paralelně.
- Pro **m** násobiček bude celý výpočet hotov v **n** krocích a pro **m\*n** násobiček v 1 kroku

# Plocha na čipu

#### ● *Příklad: Násobení matice konstantou*

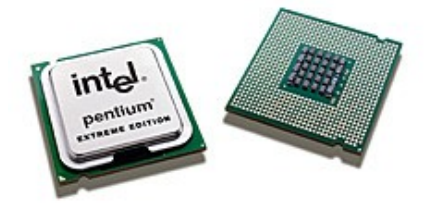

#### Implementace pomocí SW algoritmu

for( $i=0; i\leq m; i++)$ for(j=0;j<n;j++){  $D[i][j] = a* D[i][j];$  $\left\{\begin{array}{cc} 1 & 0 \\ 0 & 0 \end{array}\right\}$  $\{x_{i}\}_{i=1}^{n}$ 

• Procesorové jádro obsahuje v ALU jednu násobičku. V jednom kroku je vynásoben jeden prvek matice

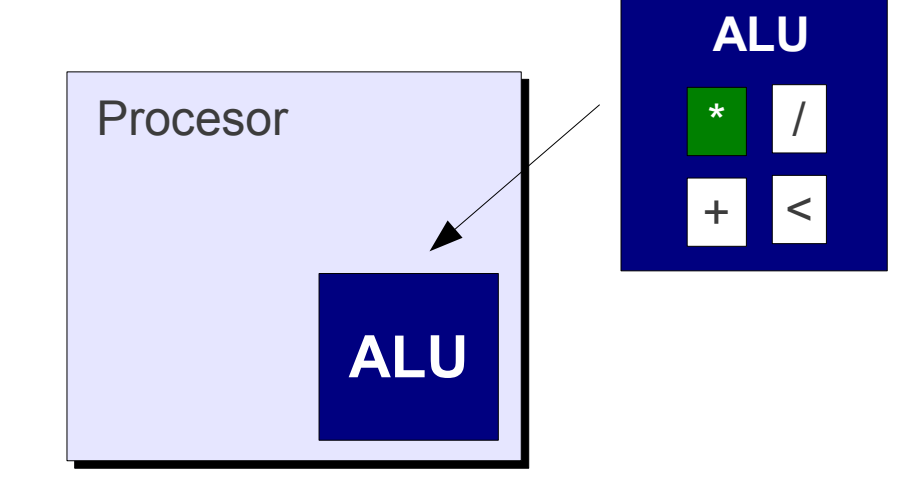

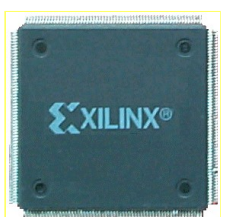

#### Implementace pomocí hardwarové architektury

- Menší plocha na čipu
- Menší spotřeba energie

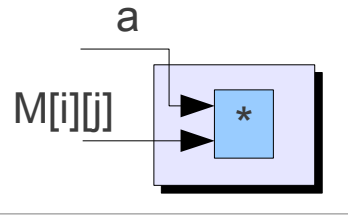

### Rozměry a příkon

#### **High Tech Cooling for Million Dollar Systems**

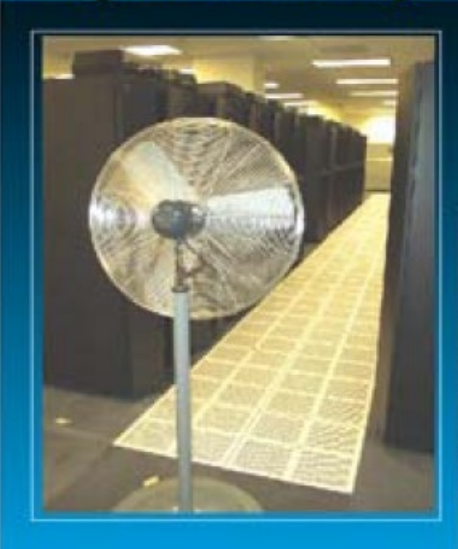

Source: Roger Schmidt **IBM Corp** 

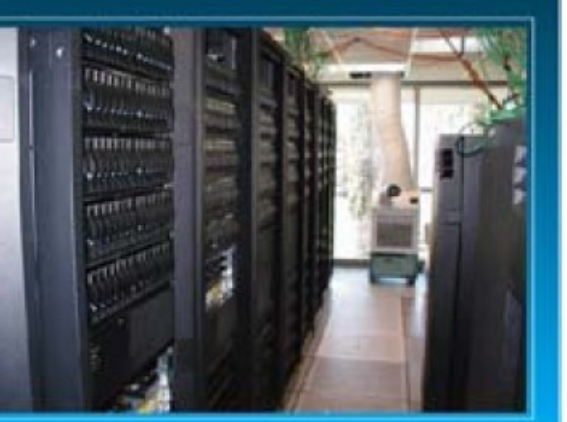

**Příklad:** jeden FPGA čip je při analýze DNA sekvencí až 800x rychlejší než Intel Pentium Core 2 => Jeden čip dokáže nahradit 800 počítačů

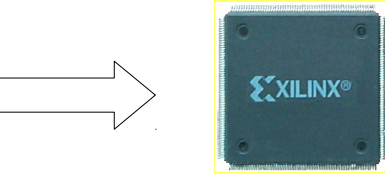

K. Yazawa, Sony

- 400 Millions of Personal Computers world wide assumed to consume (Year 2000)  $0.16$  Tera  $(10^{12})$  kWh per year  $\rightarrow$  equivalent to 26 Nuclear Power Plants
- Over 1 Giga kWh per year just for cooling with including manufacturing electricity [Bar-Cohen et al, 2000]

### Proč sítě a HW akcelerace?

- Časově kritické operace v počítačových sítích
	- *Filtrace paketů* jak vybrat množinu pravidel nebo pravidlo, které odpovídá přijatému paketu?
	- *Hledání útoků* Jak zajistit hledání tisíců regulárních výrazů v síťových tocích?
	- *Analýza paketů* jak analyzovat hlavičky paketů a přesně určit umístění položek v hlavičce paketů?
	- *Stavové zpracování síťového provozu* jak uchovat milióny záznamů o síťových tocích a zajistit vyhledání záznamu v konstantním čase?
	- Výkonnost procesoru Intel Core2 Duo

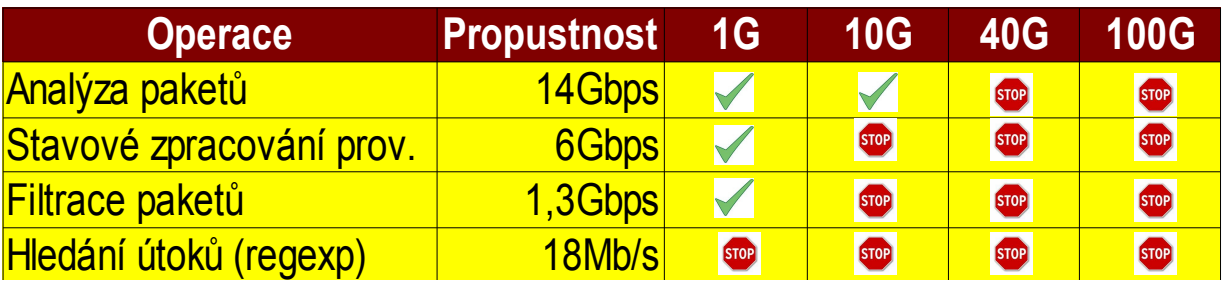

*Výkonnost současných procesorů je nedostačující*

#### *Pro 10Gb linku je na zpracování jednoho paketu pouze 40 ns*

# Příklad: Detekce útoků na síti

- *Detekce nebezpečného provozu na počítačové síti*
	- Programu Snort dokáže podle 17 tisíc řetězců (signatur) identifikovat podezřelý provoz na síti

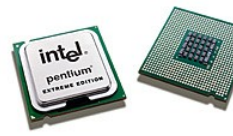

Implementace pomocí programu Snort

- Využití nejlepších známých algoritmů, podpora více jader
- SW implementace dokáží na současných procesorech zpracovat síťový tok do 18 Mb/s

#### rychlosti 40 Gb/s **Nelze použít pro sítě pracující na rychlosti 1 Gbps nebo 10 Gb/s!**

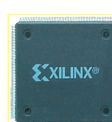

Implementace pomocí hardwarové architektury

- Je možné paralelně hledat řetězce nebo zpracovat více znaků v jenom kroku
- S využitím technologie FPGA dosažena propustnost 10 Gb/s,
- Speciální ASIC obvody dosahují

# Technologie pro síťové zařízení

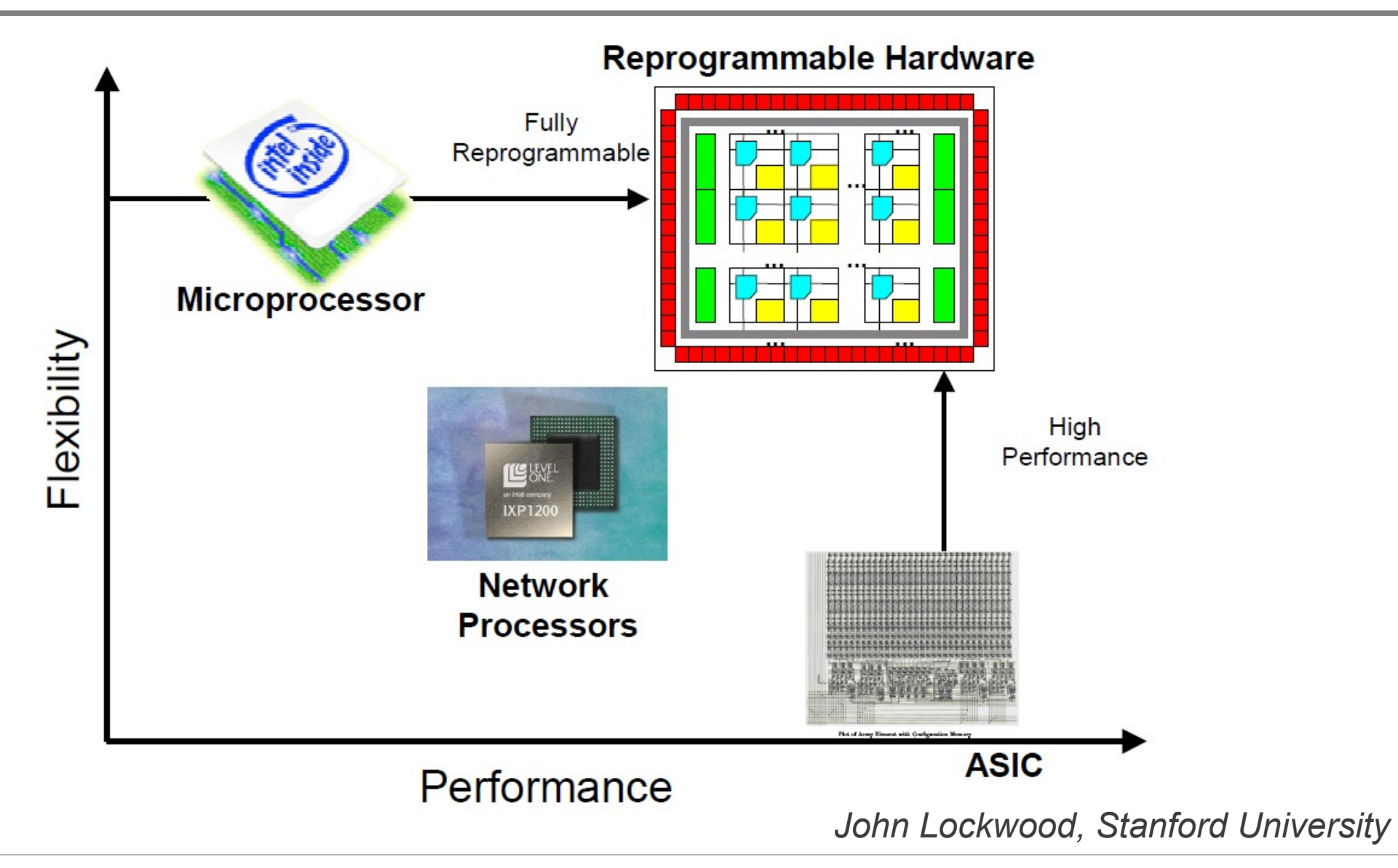

# Výzkumný tým ANT@FIT

- Akcelerace algoritmů a architektur pro monitorování a bezpečnost vysokorychlostních sítí
	- Vývoj nových prototypů zařízení pro monitorování a bezpečnost počítačových sítí
	- Technologie pro 10, 40 a 100 Gbps sítě a vestavěné systémy
	- Optimalizace algoritmů a architektur pro *FPGA* a *MultiCORE*

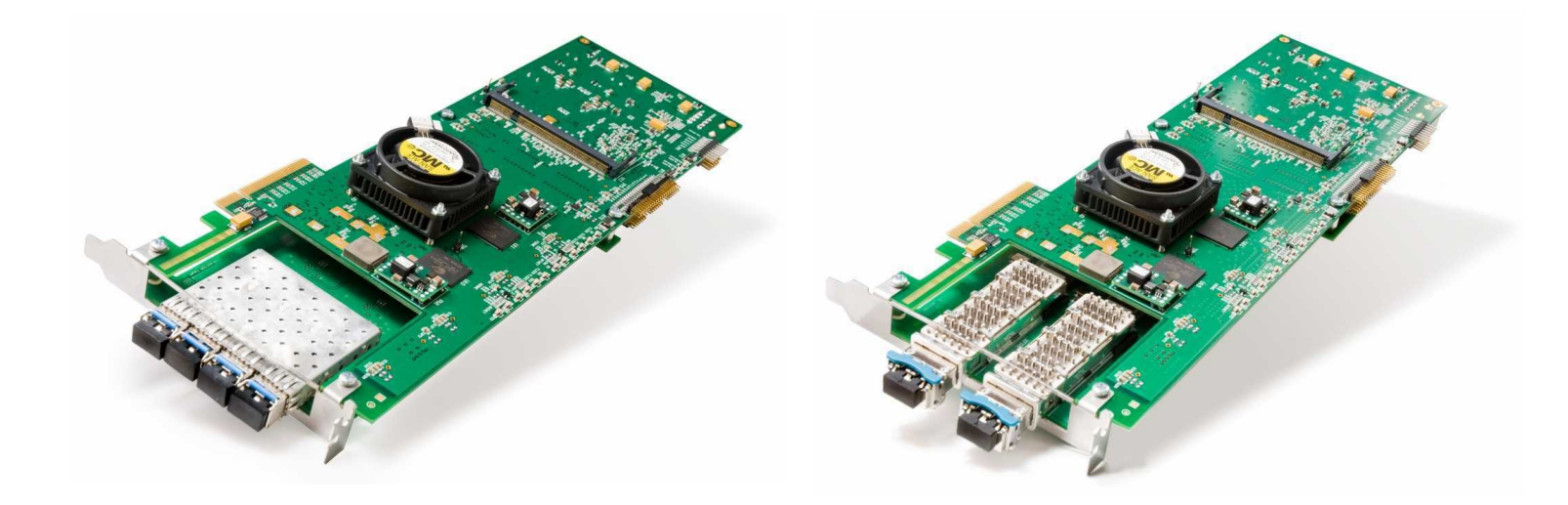

# Cílové aplikace

#### *Monitorovací sondy Filtrování provozu*

- *Sledování provozu na síti*
	- □ Na rychlosti deset gigabitů a více
	- Vyhledávání anomálií
	- □ Sledování kvality spojení

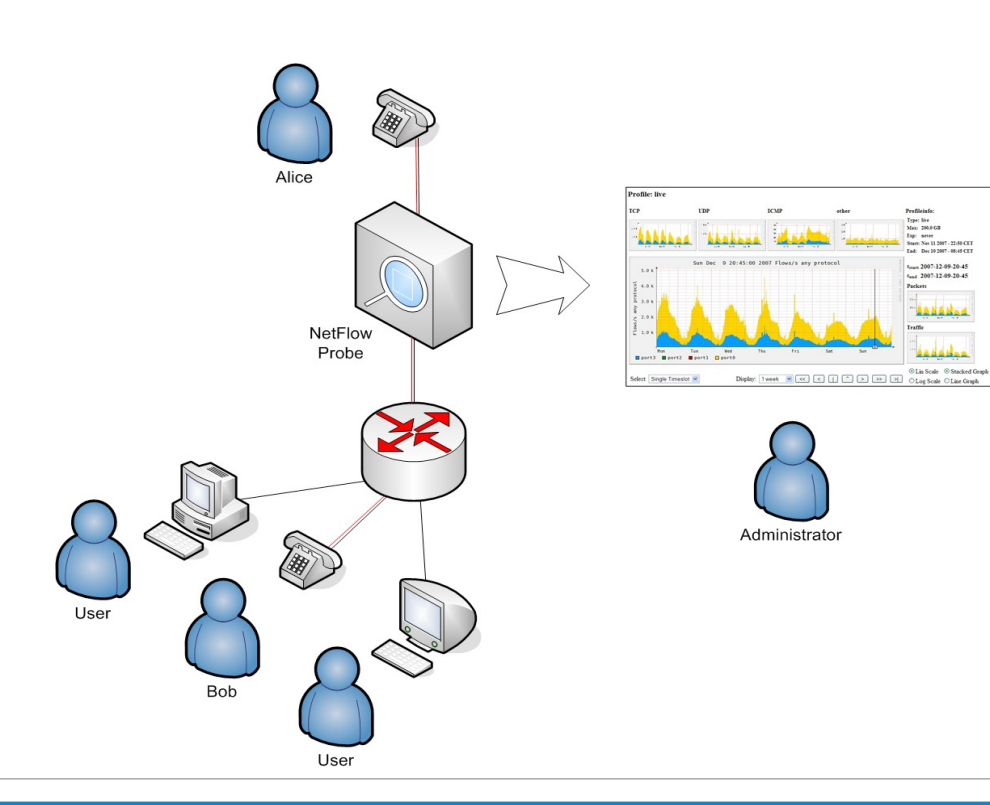

#### *Filtrování a odposlech provozu*

- $\Box$  Odposlech podezřelých aktivit
- □ Filtrování škodlivého provozu

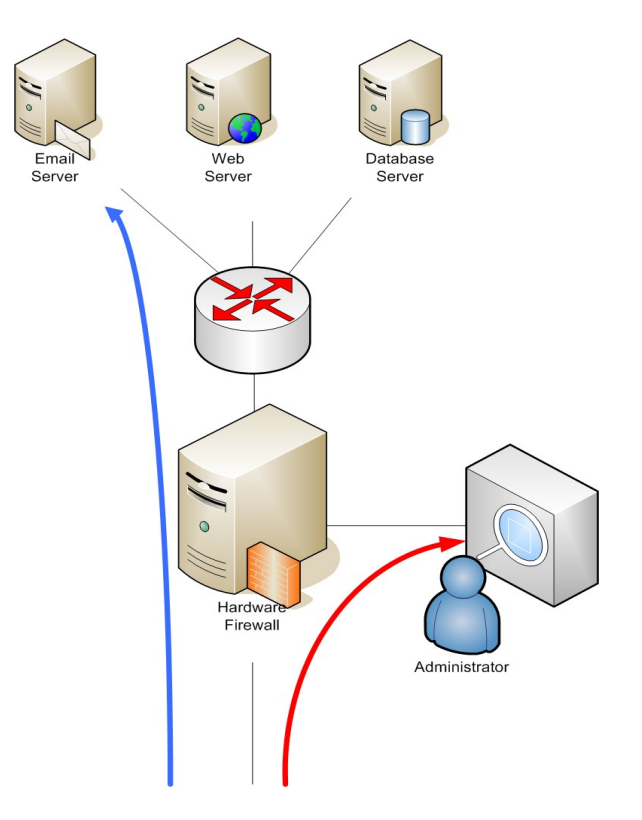

# Technologie a aplikace

● Vysokorychlostní sítě s propustností 10, 40 a 100 Gb/s

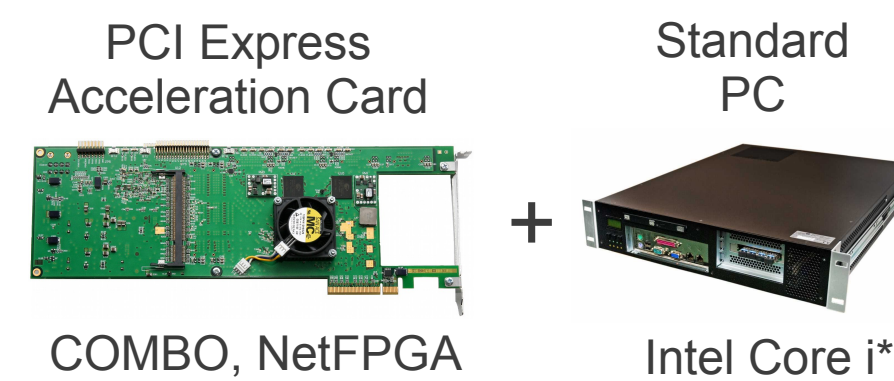

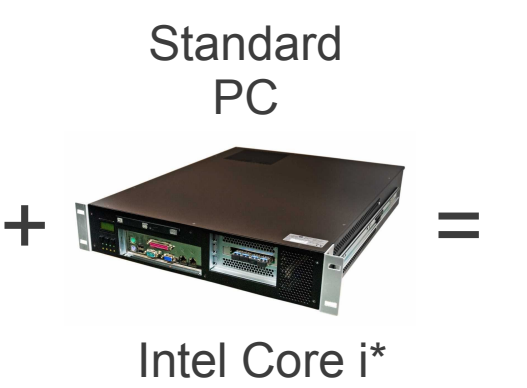

- **Hardware Firewall**
- **Linux Base Router**
- **NetFlow Probe**
- **Traffic Generator**
- Vestavěné systémy Ethernet, WiFi

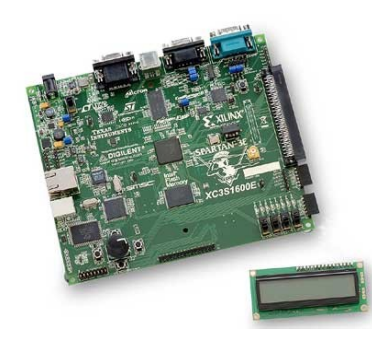

- Veškerá funkce soustředěna na jeden čip FPGA
- V FPGA core procesoru MicroBlaze s OS Linux
- Časově kritické operace procesoru akcelerovány v logice FPGA

Spartan-3E 1600E MicroBlaze Development Kit *Předpokládáme vývoj vlastní platformy pro vestavěné systémy*

# Vybrané výsledky skupiny

- EU Projekt SCAMPI zachráněn před zrušením
	- V roce 2003 vytvořena jedna z prvních monitorovacích 10 Gbps karet v Evropě
- FlowMon sonda se stala součástí bezpečnostního balíčku doporučeného EU projektem GEANT2 k monitorování sítí
- Pravidelná účast na Xilinx Academic fóru
- Převedení výsledků vědy a výzkumu do praxe (INVEA-TECH)
	- Monitorování vysokorychlostních sítí na bázi NetFlow
- Individuální ocenění
	- Junior Scientist Conference (2008)
	- IT Diplomka roku (2007, 2008)
	- Diplomová práce roku (2008)
	- Cena Josefa Hlávky (2008)

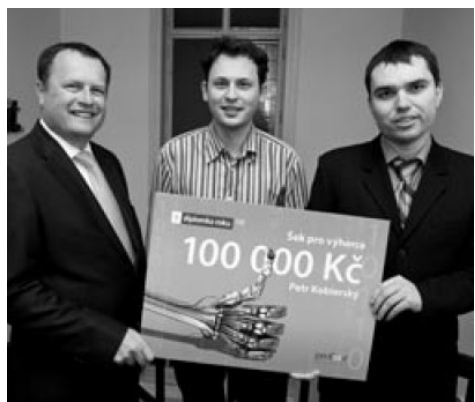

Kobierský, P.: Hardware Acceleration of Protocol Identification. The best MSc thesis in IT 2008 (Czech Rep.)

### Reference a spolupráce

• Spolupráce s akademickými institucemi

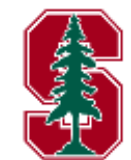

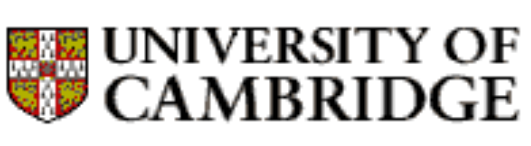

**Stanford University** 

**Computer** Laboratory UVT MU

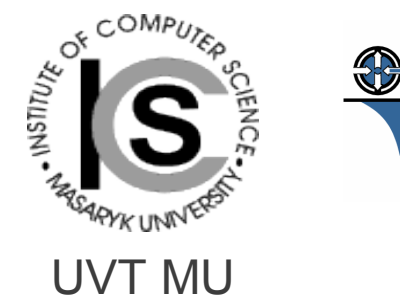

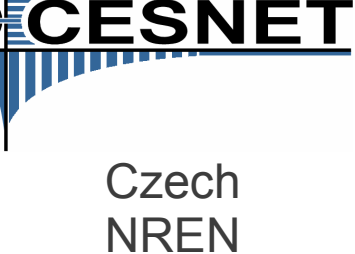

• Nasazení vyvinuté technologie prostřednictvím spin-off společnosti INVEA-TECH

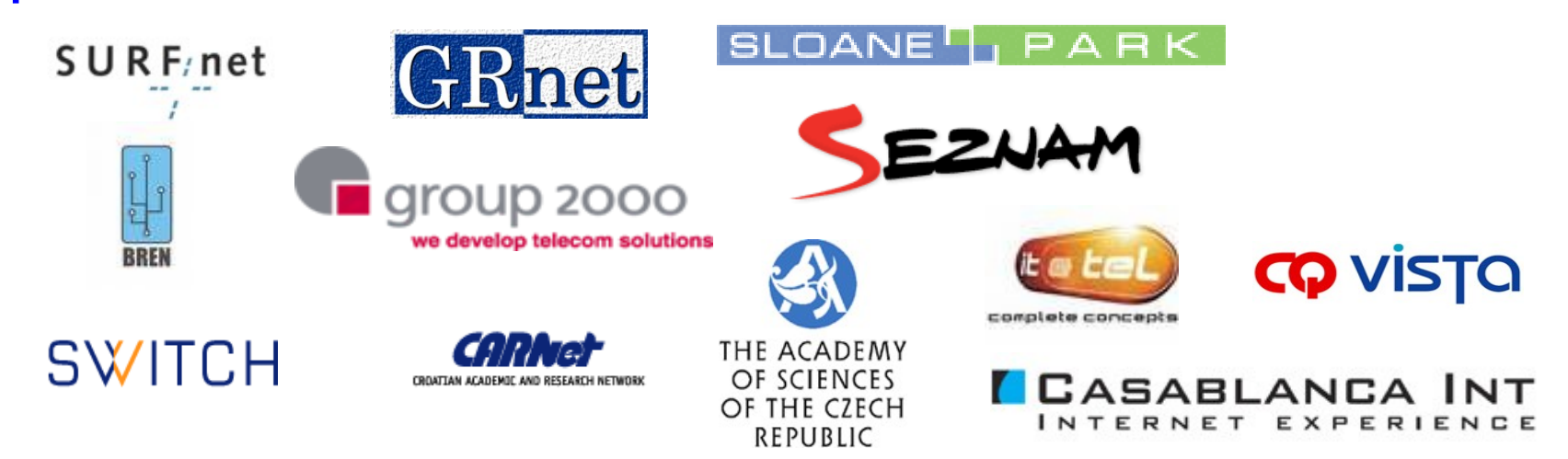

### Připojte se k naší skupině

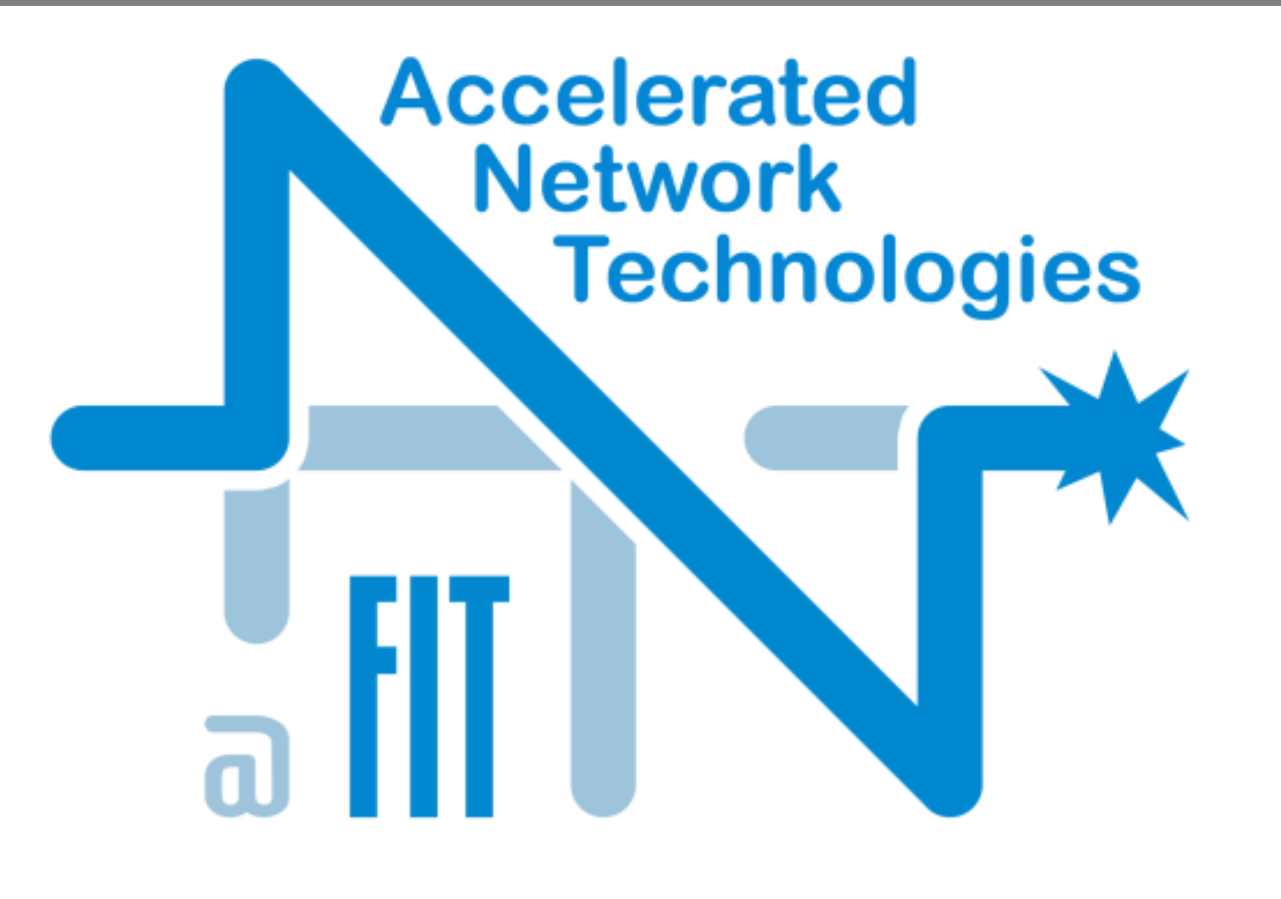

#### **Research Group**